Topics in Chemometrics

2023

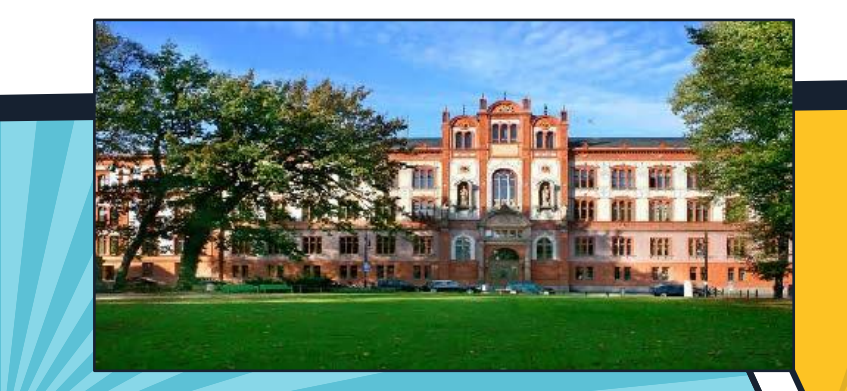

**José Camacho josecamacho@ugr.es Computational Data Science Lab**

受

Project *PID2020-113462RB-I00* funded by:

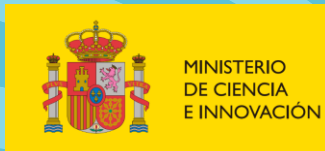

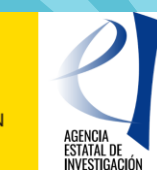

#### Context : Multi-way (multi-factor) clinical trial

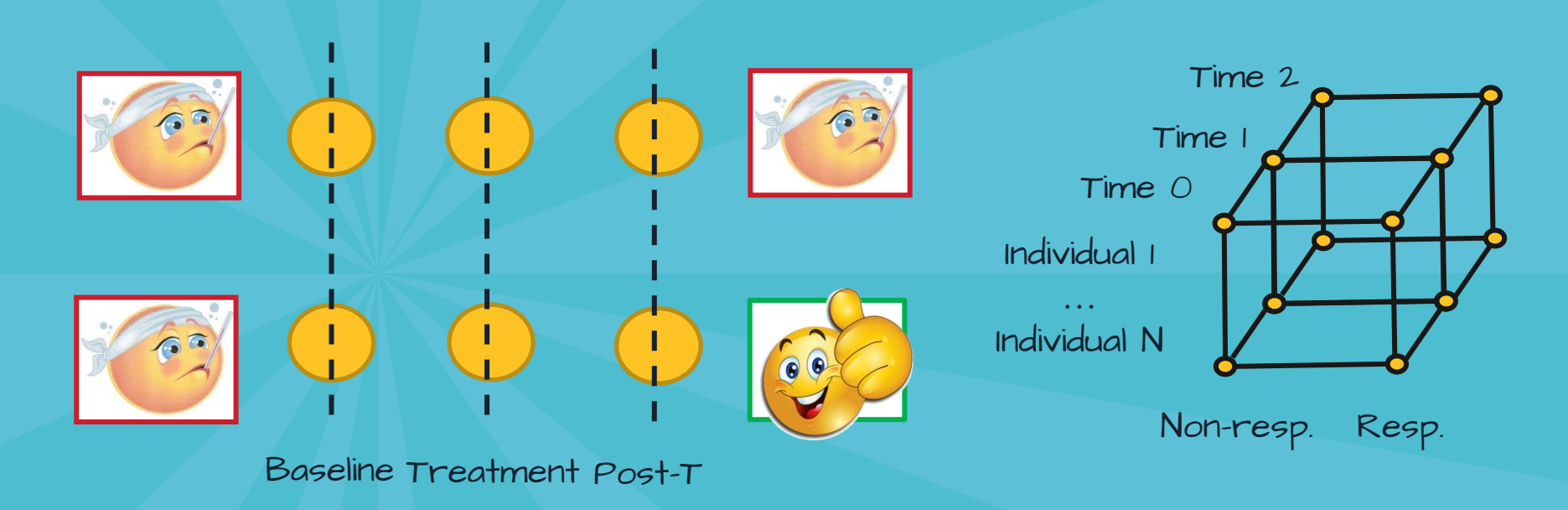

 $X = 1m + Xp + Xt + Xi + Xpt + E$ Biomarker discovery: Statistical inference

 $F =$  $\mathcal{S}\mathcal{S}_P$  $\mathit{SS}_E$ 

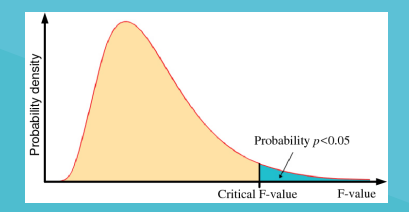

# So many possibilities…

Clinical trial ...

… longitudinal, cross-over, multi-center, sequential, observational, experimental, randomized, prospective, retrospective …

- Factors …
	- … fixed, random
- Relationships among factors ...
	- … crossed, nested, interactions
- Complexities ...

… unbalanced, distributions, outliers, missing data …

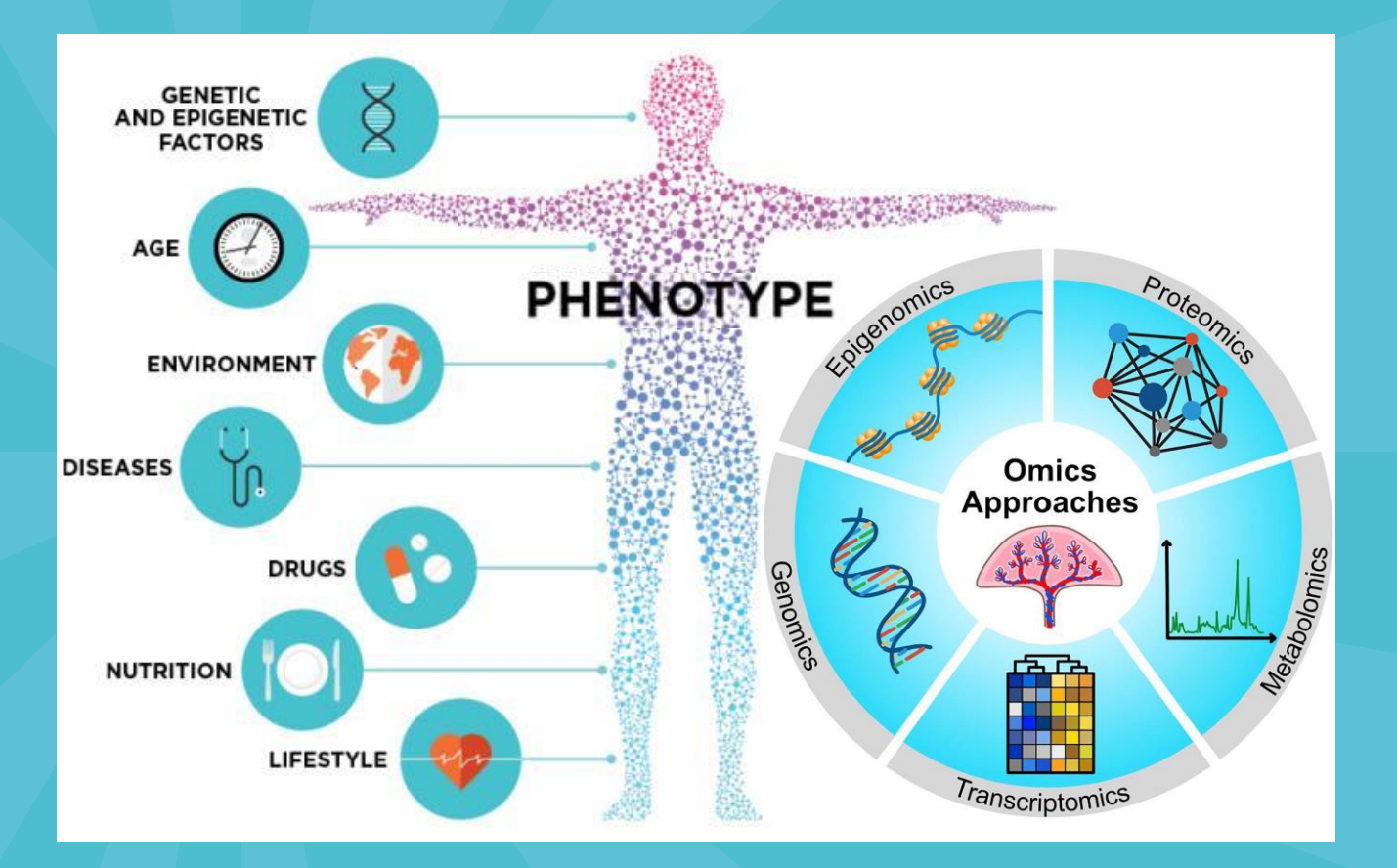

Jaremek, Adam, et al. *Frontiers in Cell and Developmental Biology* 9 (2021): 674162.

### ANOVA with MULTIVARIATE RESPONSE

#### $X-1\cdot m = b_A F_A + b_B F_B + b_{AB} F_{AB} + E$

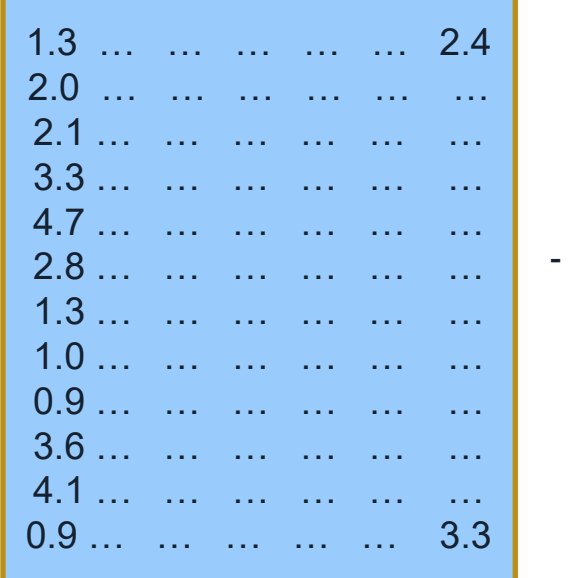

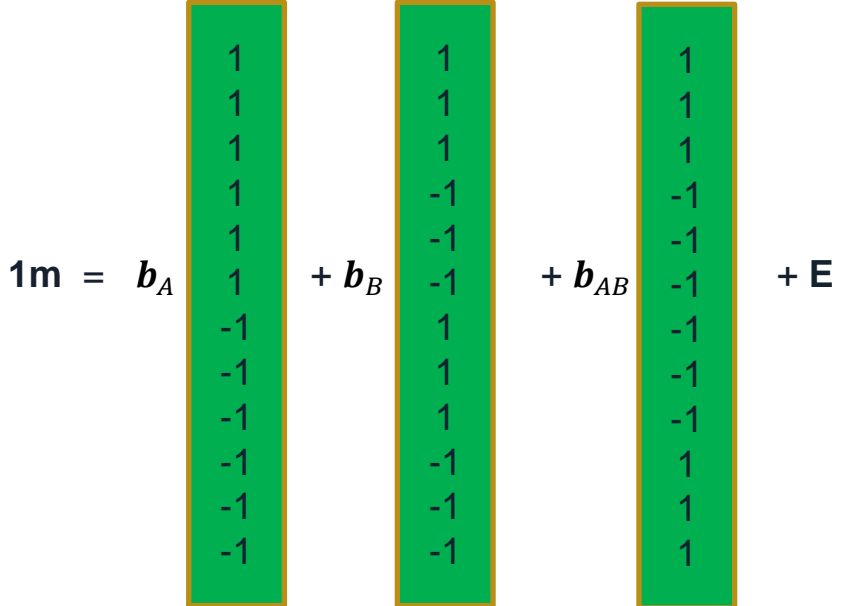

## **ANOVA With MULTIVARIATE RESPONSE**

$$
X-1\cdot m=b_AF_A+b_BF_B+b_{AB}F_{AB}+E
$$

#### **General Lineal Model**

$$
b = argmin ||X - m - bF||_2
$$

$$
b=(F'*F)^{-1}F'\cdot(X-m)
$$

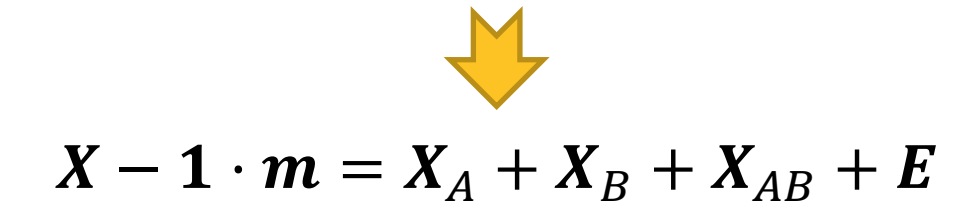

# **MULTIVARIATE EXTENSIONS TO ANOVA**

$$
||X - 1 \cdot m||_F^2 = ||X_p||_F^2 + ||X_t||_F^2 + ||X_l||_F^2 + ||X_{pt}||_F^2 + ||E||_F^2
$$
  

$$
SS_X \t SS_p \t SS_p \t SS_f \t SS_f \t SS_p
$$
  

$$
SS_p \t SS_p
$$
  

$$
F = \frac{SS_p}{SS_E}
$$

# **ASCA example: Wheat dataset**

MEDA Toolbox  $\bullet$ 

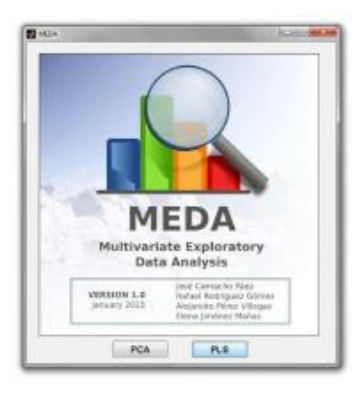

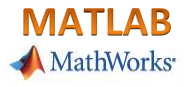

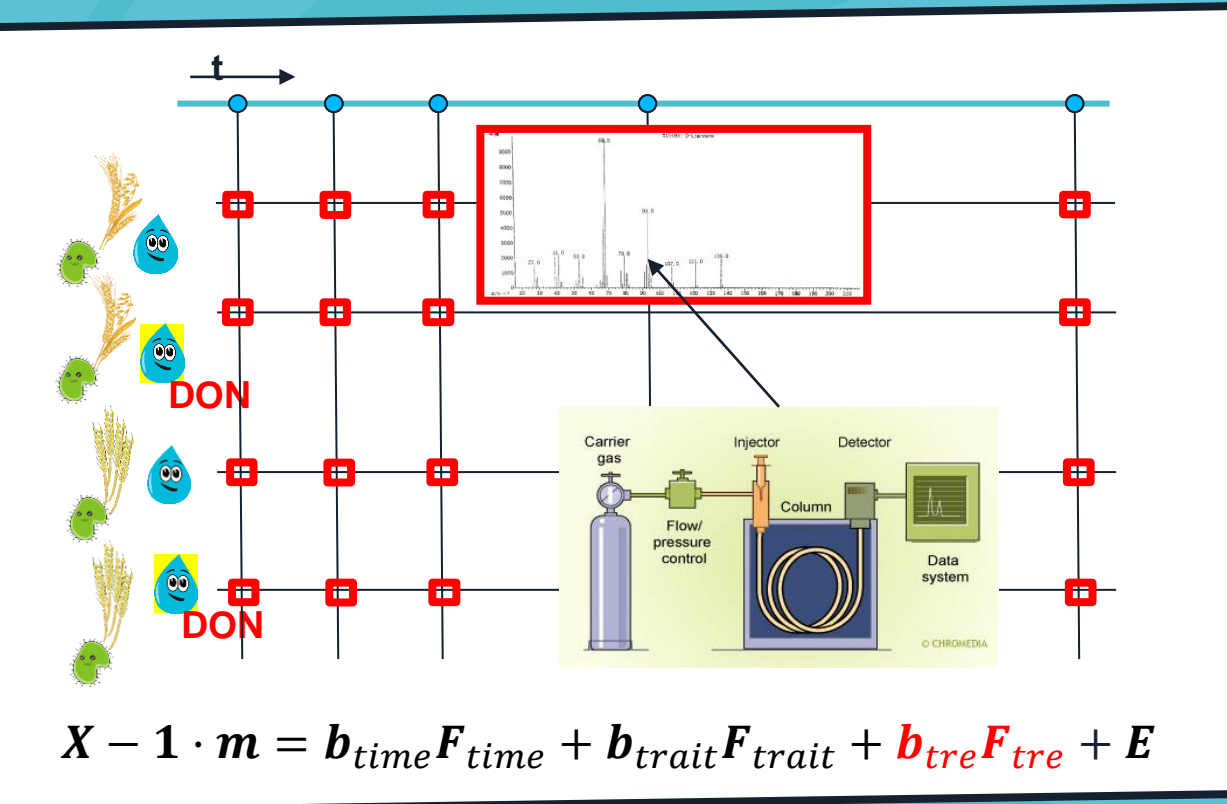

https://github.com/CoDaSLab/MEDA-Toolbox

#### **ASCA example**

#### MEDA Toolbox  $\bullet$

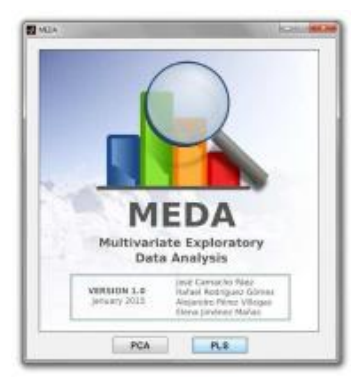

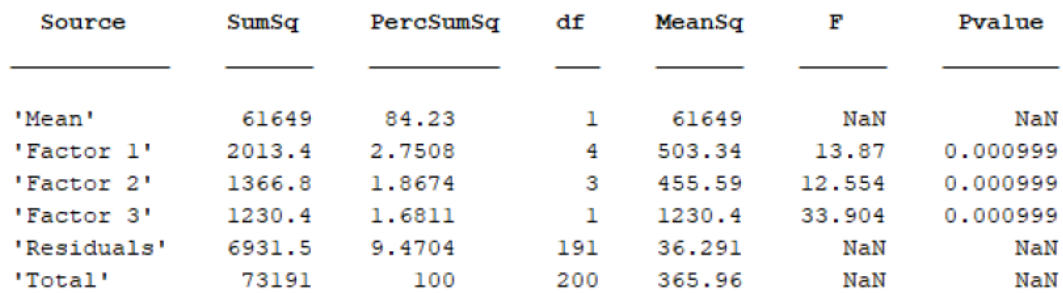

**MATLAB** MathWorks<sup>.</sup>

$$
X - 1 \cdot m = X_{time} + X_{trait} + X_{tre} + E
$$

#### https://github.com/CoDaSLab/MEDA-Toolbox

#### **ASCA example**

#### $X-1 \cdot m = X_{time} + X_{trait} + X_{tre} + E$

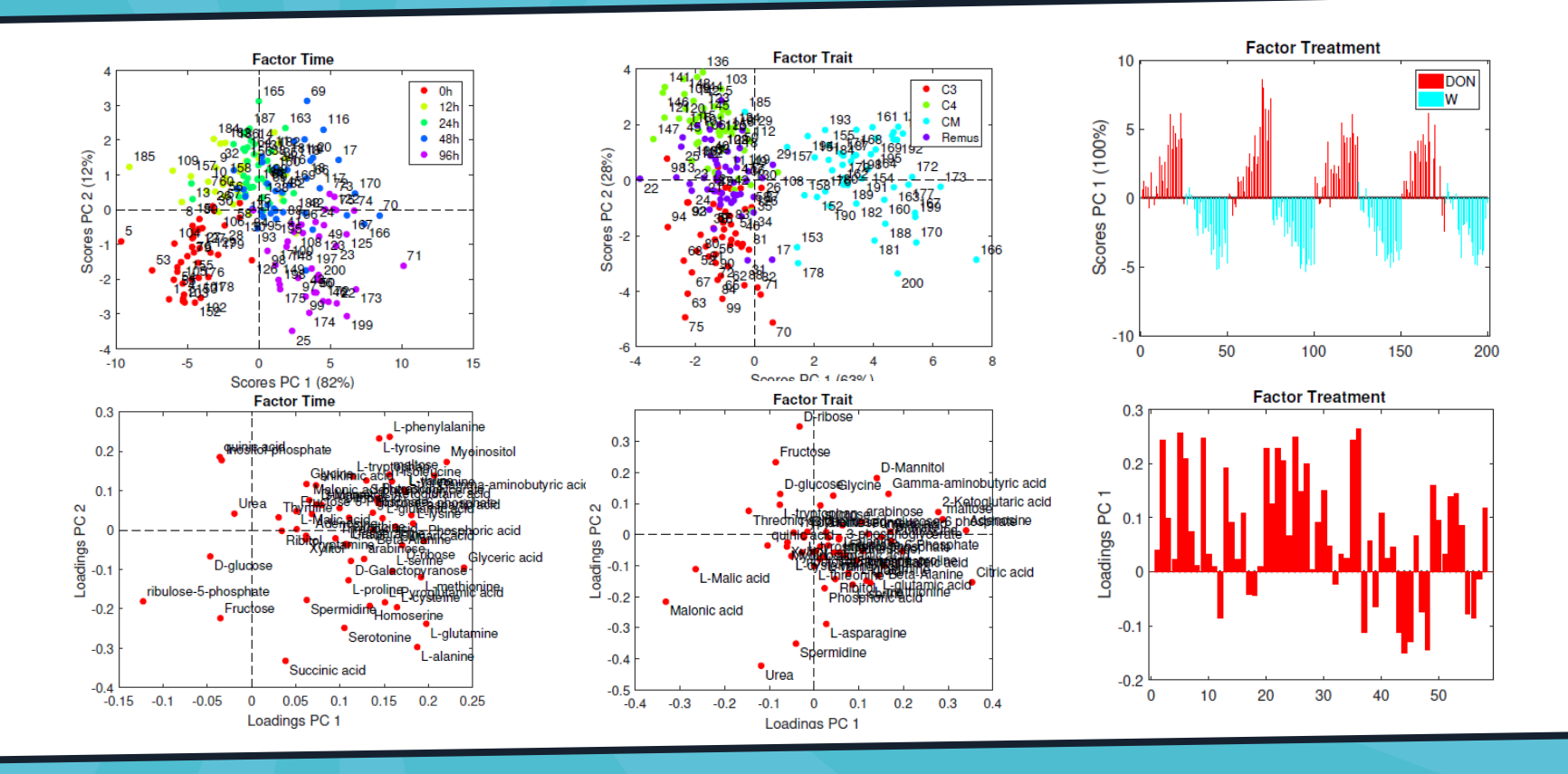

https://github.com/CoDaSLab/MEDA-Toolbox

### Power Analysis: Sample Size

Define effect size

- Estimate response variance
- Define error probability
	- Alpha: false positive (0.05 or 0.01)
	- Beta: 1 false negative  $(0.8)$

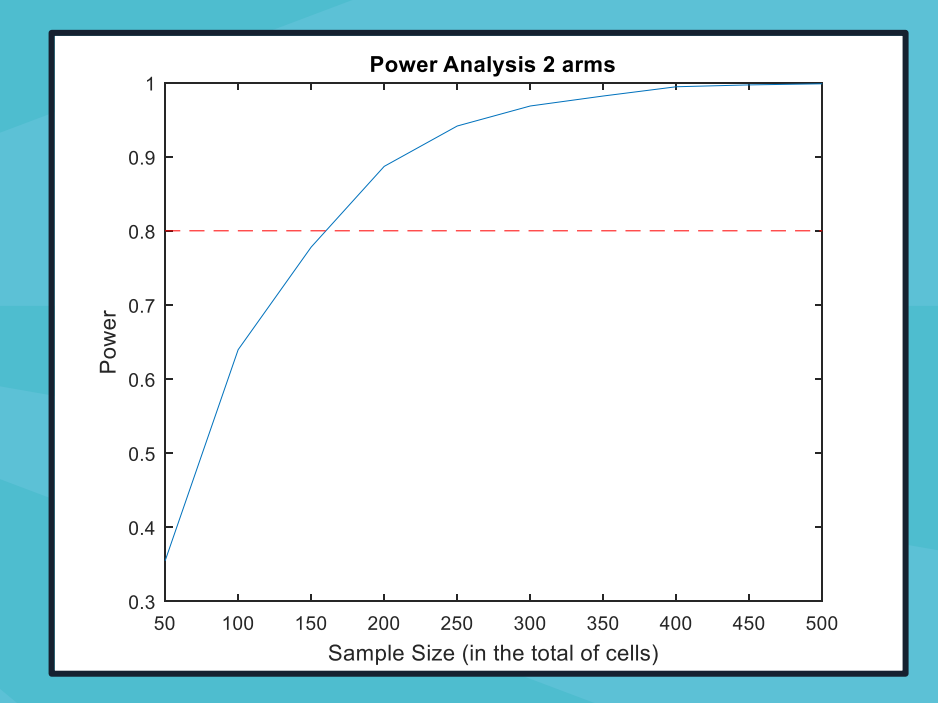

Estimate RELATIVE statistical POWER of variants of  $\ldots$ 

A specific clinical trial / DoE / nested vs crossed / fixed vs random:

$$
X - 1 \cdot m = X_{time} + X_{trait} + X_{tre} + E
$$
  

$$
V_S
$$
  

$$
X - 1 \cdot m = X_{time} + X_{tre} + E
$$
  

$$
V_S
$$

$$
X - 1 \cdot m = X_{time} + X_{tre} + X_{time \times tre} + E
$$

 $E$ stimate RELATIVE statistical POWER of variants of  $\ldots$ 

A specific test and/or test statistic (related to the previous):

Journal of Statistical Computation and Simulation, 2003, Vol. 73(2), pp. 85-113

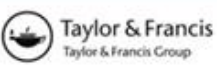

#### PERMUTATION TESTS FOR MULTI-FACTORIAL **ANALYSIS OF VARIANCE**

#### MARTI J. ANDERSON<sup>a,\*</sup> and CAJO J. F. TER BRAAK<sup>b,†</sup>

<sup>a</sup>Centre for Research on Ecological Impacts of Coastal Cities, Marine Ecology Laboratories, A11, University of Sydney, NSW, 2006, Australia; <sup>b</sup>Biometris, Wageningen University and Research Centre, Box 100, 6700 AC, Wageningen, The Netherlands

(Received 1 February 2001; In final form 13 August 2002)

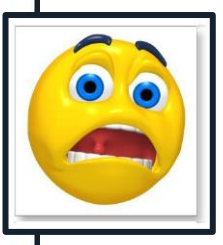

 $E$ stimate RELATIVE statistical POWER of variants of  $\ldots$ 

A specific data preprocessing choice:

Missing data, transformation, outlier detection, …

Materials: https://github.com/josecamachop/PowerCurvesASCA

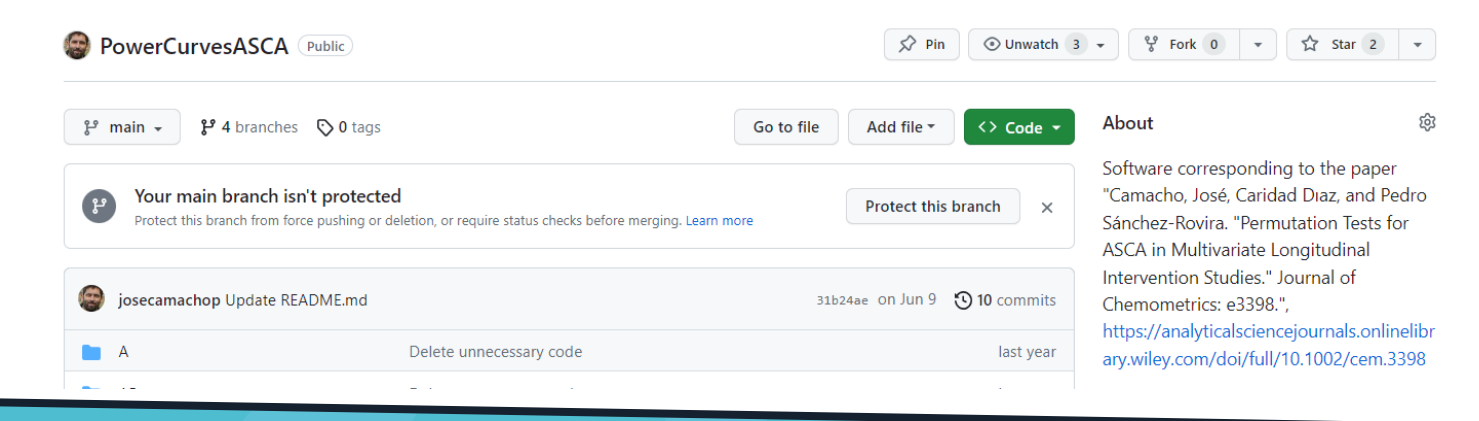

Define variants

- Define
	- Alpha: false positive (0.05 or 0.01)
	- Increasing effect size  $(nul + 6s)$
- Design the simulation  $\star$

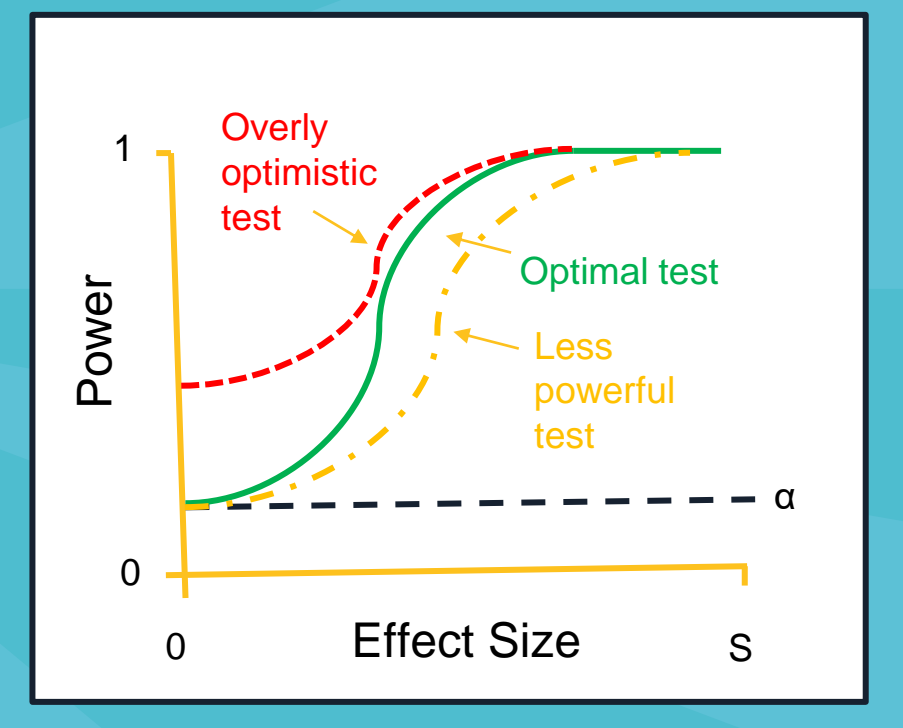

Example I: Predicting dynamic response to neoadjuvant chemotherapy in breast cancer: a novel metabolomics approach

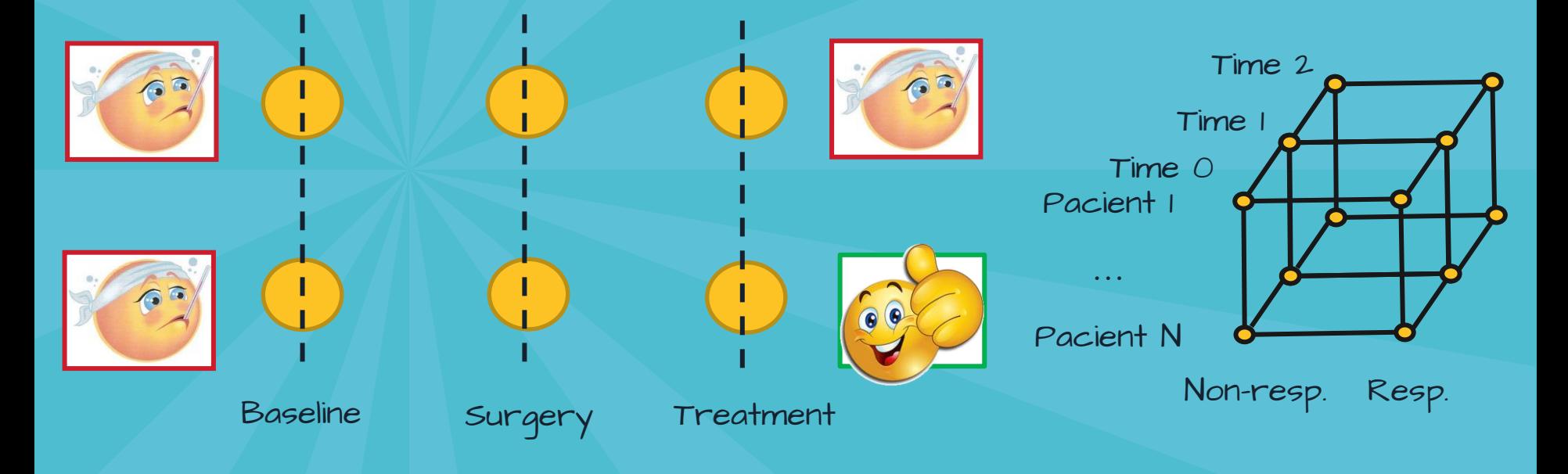

 $X = 1m + A + B + C(A) + AB + E$ 

#### Example I: Predicting dynamic response to neoadjuvant chemotherapy in breast cancer: a novel metabolomics approach

● Motivation: Our first results with real data were unexpectedly significant

● Steps:

- Variants: 15+ variants in DoE and statistical tests
- $-$  alpha =  $0.05$

- effect size from 0 to 0.5

Curves computed:  $X = 1m + A + B + C(A) + AB + E$ 

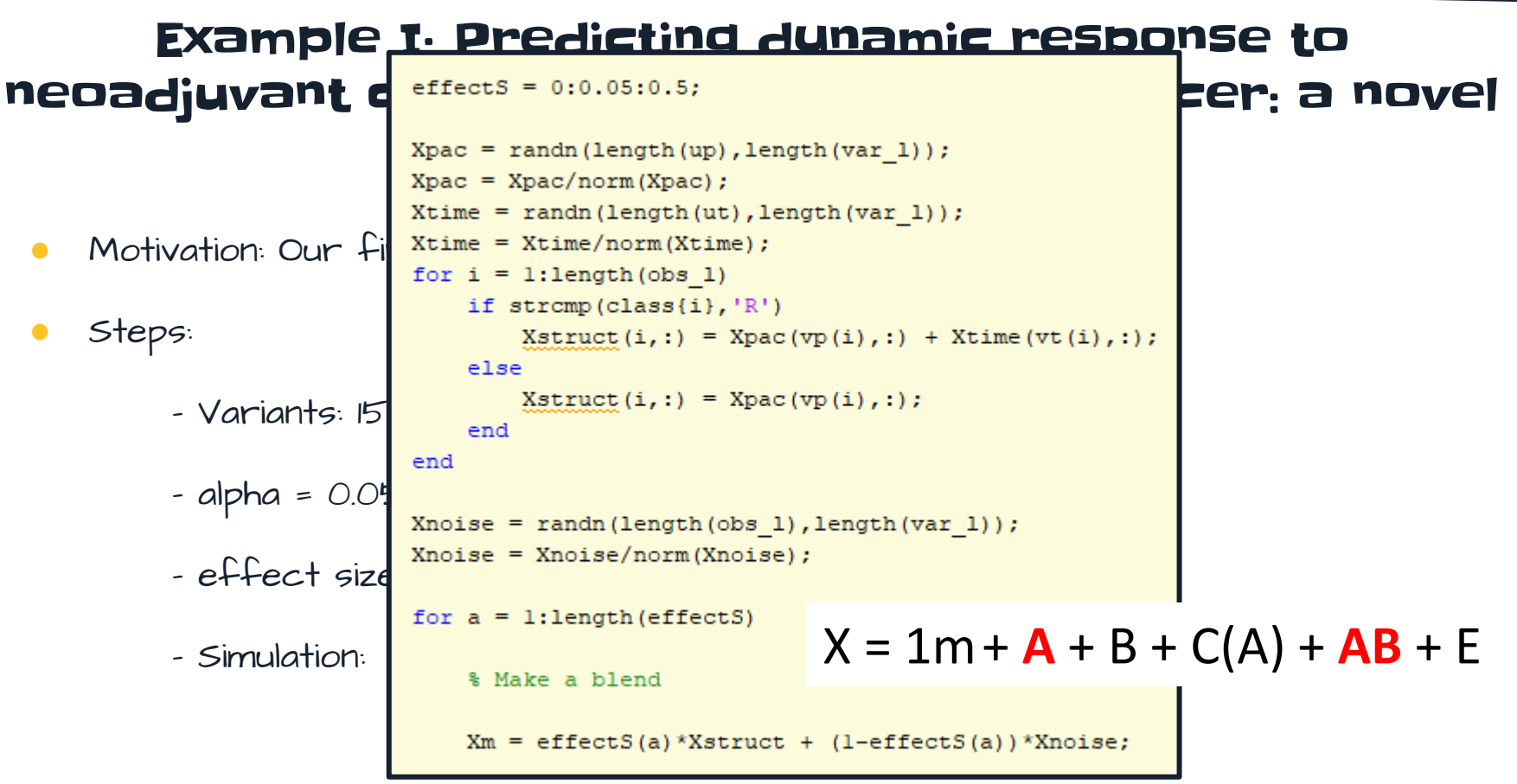

#### Permutation Tests for ASCA in Multivariate Longitudinal Intervention Studies

 $X = 1m + A + B + C(A) + AB + E$ 

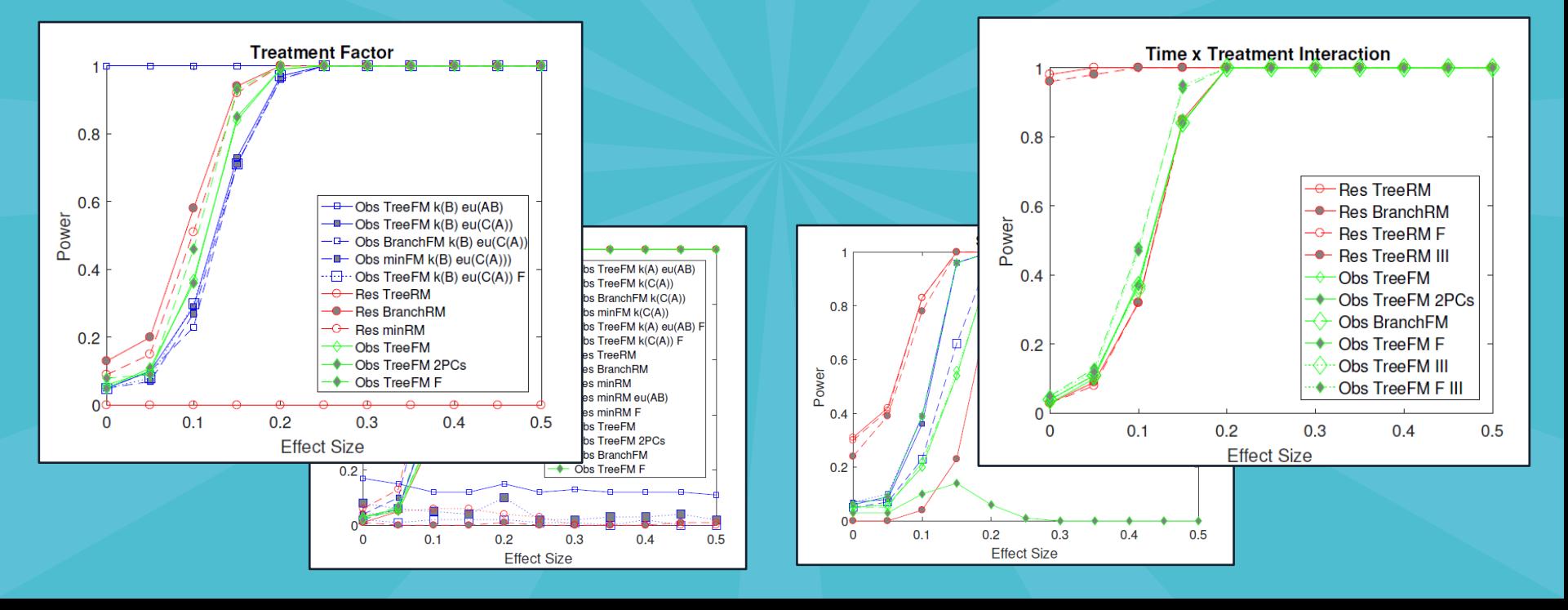

#### Example II: Transformations and ouliers

● Motivation: We obtained inconsistent results after outliers isolation and several transformations

Steps:

- Variants: Raw data, Box-Cox, Rank, Raw+Rank
- alpha = 0.05
- effect size from 0 to 0.05
- Curves computed: residulals distributed as normal, uniform, exp^3 and normal with an outlier

#### Example II: Transformations and ouliers

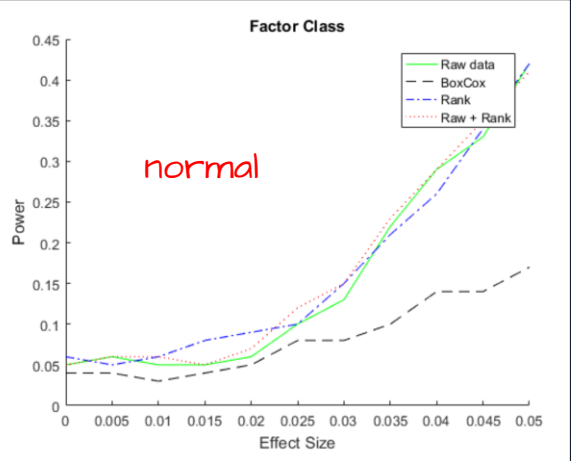

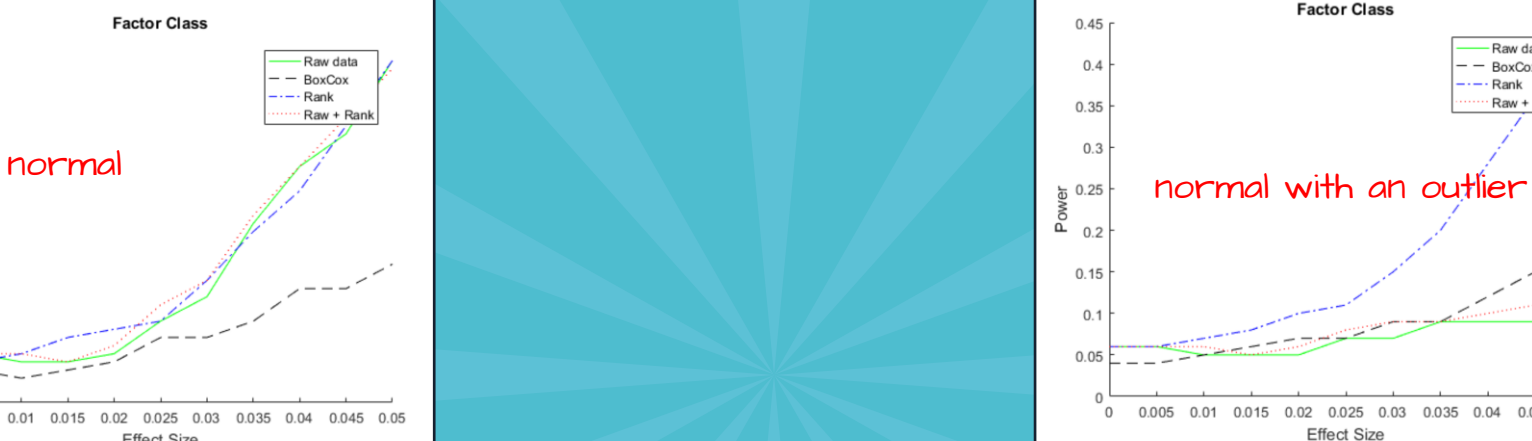

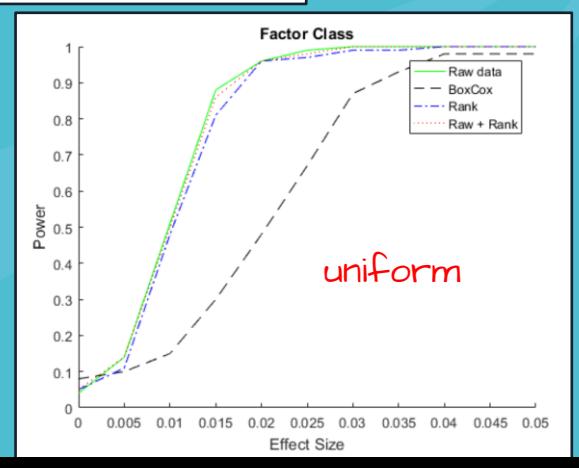

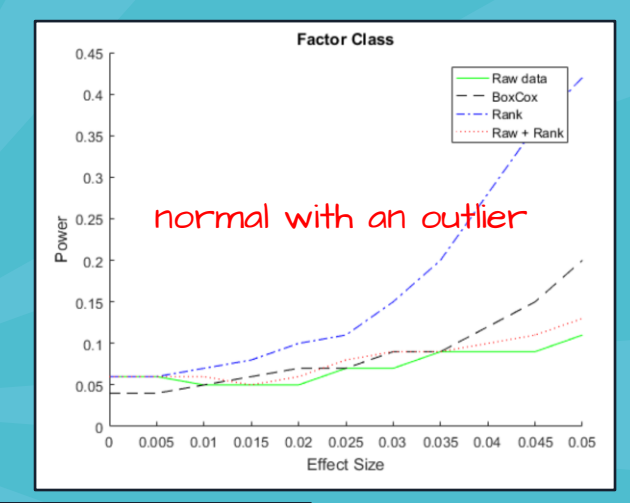

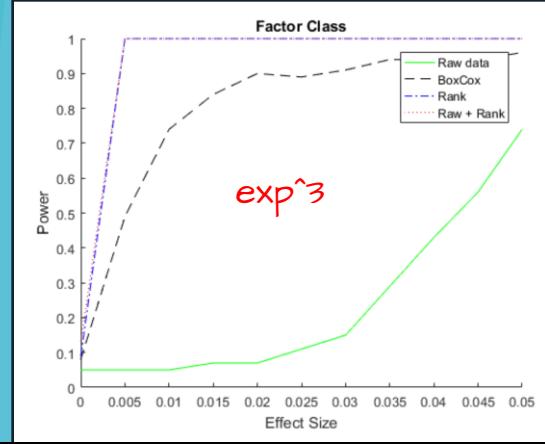

# CONCLUSION

- ASCA is a really interesting and competitive method for multivariate analysis in designed experiments
- BUT it is still under development
- There are plenty of problems of interest that deserve research
- Simulated Power Curves are a simulation framework to explore these problems

# THANKS

CREDITS: This presentation template was created by [Slidesgo,](http://bit.ly/2Tynxth) including icons by [Flaticon](http://bit.ly/2TyoMsr), and infographics  $\Bbbk$  images by [Freepik](http://bit.ly/2TtBDfr) and illustrations by [Stories](https://stories.freepik.com/bro/?utm_source=slidesgo_template&utm_medium=referral-link&utm_campaign=sg_resources&utm_content=stories#CC1D2D) Please keep this slide for attribution